# **advutils Documentation**

*Release 0.0.1.post4*

**David Toro**

**Mar 22, 2017**

# **Contents**

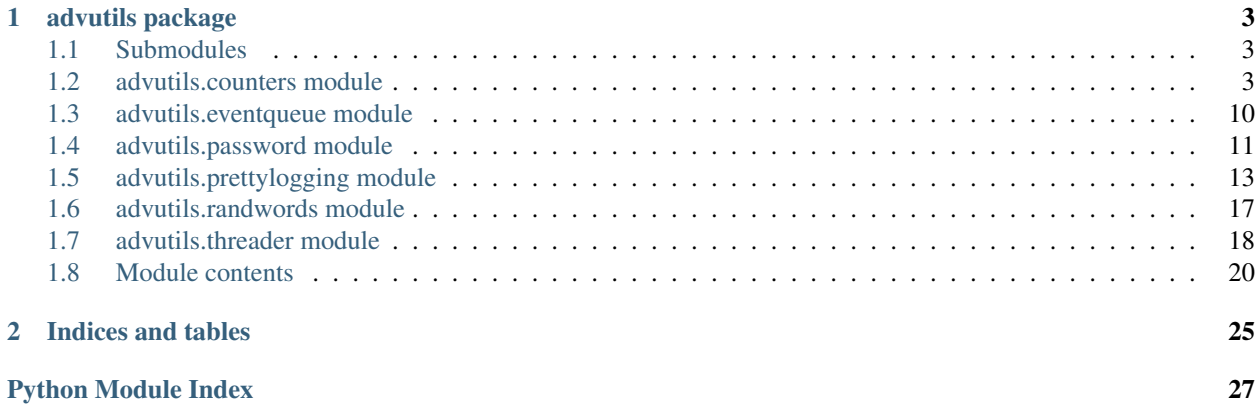

Contents:

# CHAPTER 1

# advutils package

### <span id="page-6-4"></span><span id="page-6-1"></span><span id="page-6-0"></span>**Submodules**

# <span id="page-6-2"></span>**advutils.counters module**

This module defines counters useful to generate numbers simulating digital counters

<span id="page-6-3"></span>class advutils.counters.**BaseCounter**(*min\_state*, *max\_state*, *child=None*, *parent=None*, *invert\_count=False*) Bases: future.types.newobject.newobject

Base class to create counters

#### **confirm**()

Confirm whether in next count state is truncated

**count**

#### **decrease**()

Decreases counter Train state.

Returns None, use getting methods to know new states

**decrease\_confirm**()

Decreases counter Train state and confirms when get\_max\_state() is depleted. That is when counters overall state change from 0 to get\_max\_state()-1.

Returns True if confirmation otherwise None, use getting methods to know new states

#### **demote**()

Takes child place.

Returns master counter, if not successful returns None

```
get_counter_train(train=None)
    Get each instance of train.
```
<span id="page-7-0"></span>Parameters **train** – list containing instances of parents

Returns list of instances from itself and children

**get\_max\_state**(*train=None*)

Get the overall maximum state of train.

Parameters  $train$ – list containing parent maximum states

Returns overall maximum state. Note: maximum state is never reached but this.get\_max\_state()-1

**get\_max\_state\_train**(*train=None*)

Get each max\_state of train.

Parameters  $train$  – list containing max\_state of parents

Returns list of max\_state from itself and children

#### **get\_state**(*train=None*)

Get overall state of train.

#### Parameters **train** –

Returns overall state

#### **get\_state\_train**(*train=None*)

All states or state train.

Parameters  $train$  – list containing parent states

Returns list of state from itself and children

#### **increase**()

Increases counter Train state.

Returns None, use getting methods to know new states

#### **increase\_confirm**()

Increases counter Train state and confirms when get\_max\_state() is depleted. That is when counters overall state change from get\_max\_state()-1 to 0.

Returns True if confirmation otherwise None, use getting methods to know new states

#### **invert\_count**

#### **invert\_ranks**()

Counters in Train are repositioned so that last counter takes first place and vice-versa.

Returns master counter of actual counter train

#### **master**

```
max_state
```

```
min_state
```
**next**()

#### **promote**()

Takes parent place.

Returns master counter, if not successful returns None

#### **reset**()

Resets itself and children.

Returns None

#### <span id="page-8-0"></span>**reset\_children**()

Resets only children.

Returns None

#### **set\_child**(*child*)

Sets child safely by telling the other counter who is the new parent.

#### Parameters child – child counter

Returns None

#### **set\_max\_state\_train**(*values*)

Sets safely a counter max\_state train.

**Parameters value** – new train of max\_state(list). If state exceeds max\_state then state takes max\_state-1.

Returns None

#### **set\_parent**(*parent*)

Sets parent safely by telling the other counter who is the new child.

Parameters **parent** – parent counter

Returns None

#### **set\_state\_train**(*values*)

Sets safely a counter state train.

**Parameters values** – new train of states (list). If value exceeds max\_state then value takes max state-1 or if value is less than 0 it takes  $0$ 

Returns None

#### **set\_this\_max\_state**(*value*)

Sets safely this counter max\_state.

**Parameters value** – new max state. If state exceeds max state then state takes max state-1

Returns None

**set\_this\_state**(*value*) Sets safely this counter state.

> **Parameters value** – new value state. If value exceeds max state then value takes max state-1 or if value is less than 0 it takes 0

#### Returns None

#### **state**

**take\_place**(*new*)

Changes counter place with another counter.

Parameters **new** – counter which place is to be taken

Returns taken counter, if not successful returns None

#### **yield\_counter\_train**()

Get generator of each instance of train.

Returns generator of instances from itself and children

class advutils.counters.**Bit**(*state=1*, *name=None*, *description=None*, *child=None*, *parent=None*) Bases: [advutils.counters.DigitCounter](#page-9-0)

<span id="page-9-2"></span>Simulates a bit counter from 0 to 1

#### **max\_state**

```
class advutils.counters.Bitstream(stream, invert_count=False, invert_order=False, order=None,
```
*default\_class=<class 'advutils.counters.Bit'>*)

Bases: [advutils.counters.MechanicalCounter](#page-10-0)

Simulates a bitstream of data

example:

 $a = \text{Bitstream}([1, 1, 1])$ **for** i **in** a: print(i)

```
class advutils.counters.DigitCounter(max_state, child=None, parent=None, in-
                                             vert_count=False)
     Bases: advutils.counters.IntegerCounter
     Simulates a digit counter from 0 to 9
      \vert 0 \vertto
     \overline{9}max_state
class advutils.counters.IntegerCounter(max_state, child=None, parent=None, in-
                                                vert_count=False)
     Bases: advutils.counters.BaseCounter
     Simulates an unsigned integer counter from 0 to Inf
     0
     to
      Inf
     max_state
     set_state(state, truncate=True, train=None)
          Sets safely this and all counters state train from the overall state.
              Parameters
                  • state – overall state
                  • truncate – it is by default True. If True it calculates the states as if in a for loop:
```

```
for i in xrange(state):
    this.increase()
this.get_state()
```
If False it just stops to the last possible state before this.get\_max\_state()

• **train** – previously calculated train if this counter is not master ex: if this and master counters maxStates are T and M then extract the trains using get\_max\_state\_train from both this and master, so that master elements reach until previous counter of this counter [M,10, ...,T-1]. Similarly, get\_max\_state method can be used as [master.get\_max\_state()/this.get\_max\_state()]

#### <span id="page-10-1"></span>Returns

reached\_overall\_state

```
if truncate == True:
   assert reached_overall_state == state % a.get_max_state()
else:
    remaining = state - reached_overall_state
```
#### **state**

<span id="page-10-0"></span>class advutils.counters.**MechanicalCounter**(*values*, *invert\_count=False*, *invert\_order=False*, *order=None*, *default\_class=<class 'advutils.counters.DigitCounter'>*)

Bases: [advutils.counters.BaseCounter](#page-6-3)

Simulates a mechanical counter. It is a wrapper over a train of counters. By default it uses a DigitCounter for each slot in the Train.

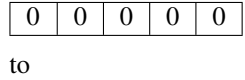

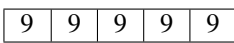

**config**(*values=None*, *invert\_count=None*, *invert\_order=False*, *order=None*) Safely configure MechanicalCounter instance values

#### Parameters

- **values** list of maximum states (excluded) or default\_class objects inherited from counter
- **invert\_count** Default is False that begins to increase counters, else decrease counters
- **invert** order if True, take inverted values from order
- **order** index order from Train of counters
- **default\_class** default class of any object to convert from values.

#### **confirm**()

Confirm whether in next count states are truncated

#### **decrease**()

Decreases counter Train state.

Returns None, use getting methods to know new states

#### **decrease\_confirm**()

Decreases counter Train state and confirms when get\_max\_state() is depleted. That is when counters overall state change from self.min\_state to get\_max\_state()-1.

Returns True if confirmation otherwise None, use getting methods to know new states

#### **get\_counter\_train**(*train=None*)

Get each instance of train virtually organized.

Parameters  $train$  – list containing instances of parents

Returns list of instances from itself and children

#### **get\_max\_state**(*train=None*)

Get the overall maximum state of train.

<span id="page-11-0"></span>Parameters  $train$ – list containing parent maximum states

Returns overall maximum state. Note: maximum state is never reached but this.get\_max\_state()-1

**get\_max\_state\_train**(*train=None*)

Get each max\_state of train.

Parameters **train** – list containing max\_state of parents

Returns list of max\_state from itself and children

#### **get\_real\_counter\_train**()

Get each instance of train physically organized.

Returns list of instances from itself and children

#### **get\_real\_max\_state\_train**()

Get each max\_state of train.

Returns list of max\_state from itself and children

#### **get\_real\_state\_train**()

All states or state train.

Returns list of state from itself and children

#### **get\_state**(*train=None*)

Get overall state of train.

Parameters **train** –

Returns overall state

#### **get\_state\_train**(*train=None*)

All states or state train.

**Parameters train** – list containing parent states

Returns list of state from itself and children

#### **increase**()

Increases counter Train state.

Returns None, use getting methods to know new states

#### **increase\_confirm**()

Increases counter Train state and confirms when get\_max\_state() is depleted. That is when counters overall state change from get\_max\_state()-1 to self.min\_state.

Returns True if confirmation otherwise None, use getting methods to know new states

#### **invert\_count**

#### **invert\_link\_order**()

Counters hierarchy in Train are repositioned so that last counter takes first this.Order and vice-versa.

Returns master counter of actual counter train

..Note:

Same as self.invert\_ranks()

#### **invert\_ranks**()

Counters hierarchy in Train are repositioned so that last counter takes first this.Order and vice-versa.

Returns master counter of actual counter train

<span id="page-12-0"></span>..Note:

```
Same as self.invert_link_order() but self.invert_ranks()
does not touch the links but the real positions
```
#### **invert\_real\_order**()

Counters in Train are repositioned so that last counter takes first place and vice-versa.

Returns master counter of actual counter trainl

#### **link**()

Linker method to link counters in the train so that increasing and decreasing methods affect all the counters in the due order.

**max\_state**

**next**()

#### **order**

```
reset()
```
Resets itself and children.

Returns None

**reset\_children**()

Resets itself and children.

Returns None

```
set_max_state_train(values)
```
Sets safely a counter max\_state train.

**Parameters value** – new train of max state(list). If state exceeds max state then state takes max\_state-1

#### Returns None

#### **set\_state**(*state*, *truncate=True*, *train=None*)

Sets safely this and all counters state train from the overall state.

#### **Parameters**

- **state** overall state
- **truncate** it is by default True. If True it calculates the states as if in a for loop:

```
for i in xrange(state):
    this.increase()
return this.get_state()
```
If False it just stops to the last possible state before this.get\_max\_state()

• **train** – previously calculated train if this counter is not master ex: if this and master counters maxStates are T and M then extract the trains using get\_max\_state\_train from both this and master, so that master elements reach until previous counter of this counter [M,10, ...,T-1]. Similarly, get\_max\_state method can be used as [master.get\_max\_state()/this.get\_max\_state()]

#### Returns

reached\_overall\_state

```
if truncate == True:
   assert reached_overall_state == state % a.get_max_state()
else:
   remaining = state - reached_overall_state
```
#### **set\_state\_train**(*values*)

Sets safely a counter state train.

**Parameters values** – new train of states (list). If value exceeds max\_state then value takes max state-1 or if value is less than self.min state it takes self.min state

Returns None

```
set_this_max_state(value)
```
Sets safely this counter max\_state.

**Parameters value** – new max state. If state exceeds max state then state takes max state-1

Returns None

```
set_this_state(value)
```
Sets safely this counter state.

**Parameters value** – new value state. If value exceeds max state then value takes max state-1 or if value is less than 0 it takes 0

Returns None

```
state
```

```
train
```

```
yield_counter_train()
```
Yield each instance of train virtually organized.

Returns generator of instances from itself and children

```
class advutils.counters.NumericalCounter
```
Bases: future.types.newobject.newobject

Simulates a signed integer counter from -Inf to Inf

advutils.counters.**decima2base**(*decimal*, *base*, *array=None*)

Convert from decimal to any base.

#### **Parameters**

- **decimal** number in base 10
- **base** base to convert to e.g. 2 for binary, 16 for hexadecimal
- **array** control list

Returns list of number in converted base

## <span id="page-13-0"></span>**advutils.eventqueue module**

This module define event classes for queueing tasks

```
class advutils.eventqueue.Event(doc=None)
    Bases: future.types.newobject.newobject
```
Class defining an event

<span id="page-14-1"></span>**sender**(*obj*, *objtype=None*)

class advutils.eventqueue.**EventHandler**(*event*, *sender*)

Bases: future.types.newobject.newobject

Class to handle an Event instance

#### **append**(*func*)

Add new event handler function.

Event handler function must be defined like func(sender, earg). You can add handler also by using '+=' operator.

**fire**(*\*args*, *\*\*kwargs*)

Fire event and call all handler functions. You can call EventHandler object itself like *self(\*args,\*\*kwargs)* instead of *self.fire(\*args,\*\*kwargs)*.

#### **remove**(*func*)

Remove existing event handler function.

You can remove handler also by using '-=' operator.

# <span id="page-14-0"></span>**advutils.password module**

This module defines simple numerical and mapped passwords using letters in a deterministic way i.e. in order

```
class advutils.password.Permutator(iterable, child=None, parent=None, invert_count=False)
    Bases: advutils.counters.IntegerCounter
```
Permute an iterable object

```
get_value()
    Get current value from permutation state
```

```
get_value_train(train=None)
     All states or state train.
```
Parameters **train** – list containing parent states

Returns list of state from itself and children

**next**()

**set\_value**(*value*) Set current value for permutation state

#### **set\_value\_train**(*values*)

Sets safely a counter state train.

**Parameters values** – new train of states (list). If value exceeds max\_state then value takes max\_state-1 or if value is less than 0 it takes 0.

#### Returns None

```
class advutils.password.PermutatorTrain(values, invert_count=False, invert_order=False,
                                             order=None, default_class=<class 'advu-
                                             tils.password.Permutator'>)
```
Bases: [advutils.counters.MechanicalCounter](#page-10-0)

Permute a Train of iterable objects

#### **get\_real\_value\_train**()

All states or state train.

Returns list of state from itself and children

<span id="page-15-0"></span>**get\_value\_train**(*train=None*)

All states or state train.

Parameters  $train$  – list containing parent states

Returns list of state from itself and children

#### **next**()

**set\_real\_value\_train**(*values*) Sets safely a counter state train.

> **Parameters values** – new train of states (list). If value exceeds max\_state then value takes max\_state-1 or if value is less than 0 it takes 0

Returns None

#### **set\_value\_train**(*values*)

Sets safely a counter state train.

**Parameters values** – new train of states (list). If value exceeds max state then value takes max state-1 or if value is less than 0 it takes 0.

Returns None

advutils.password.**chr2num**(*strings*) converts a string to number

advutils.password.**deterministic**(*length=1*, *iterable='abcdefghijklmnopqrstuvwxyzABCDEFGHIJKLMNOPQRSTUVWXYZ0123456789'*)

It generates permutations faster but it is not customizable. (it uses product from itertools). Deterministic function generates "iterable^length" combinations from iterable each row of "length" columns.

#### Parameters

- **length** length of how many columns, or factor number
- **iterable** list of items to permute

Returns itertools iterator

..Example:

```
factor = 1 assert len(list(deterministic(factor, iterable = COMBINATIONS))) ==
len(COMBINATIONS)**factor
```
advutils.password.get\_permutations(*length=1, combination='abcdefghijklmnopqrstuvwxyzABCDEFGHIJKLMNOPQR invert\_count=False*, *invert\_order=False*, *order=None*)

Like deterministic but customizable.

#### **Parameters**

- **length** length of how many columns, or factor number
- **combination** list of items to permute
- **invert\_count** Default is False, if True, take inverted index from combinations (see :param combinations)
- **invert\_order** Default is False, if True, take inverted index from order (see :param order)
- **order** index order of columns

Returns PermutatorTrain object (it can be use as a generator)

```
advutils.password.num2chr(nums)
     converts a number to string
```

```
advutils.password.repeat_iterator(length=1, iterable='abcdefghijklmnopqrstuvwxyzABCDEFGHIJKLMNOPQRSTUVWXYZ0123456789')
     Repeats iterable "length" times.
```
**Parameters** 

- **length** length of how many columns or times to repeat
- **iterable** list of items to repeat

Returns tuple of iterable rows and length columns

# <span id="page-16-0"></span>**advutils.prettylogging module**

ESC [ 0 m # reset all (colors and brightness) ESC [ 1 m # bright ESC [ 2 m # dim (looks same as normal brightness) ESC [ 22 m # normal brightness

# FOREGROUND: ESC [ 30 m # black ESC [ 31 m # red ESC [ 32 m # green ESC [ 33 m # yellow ESC [ 34 m # blue ESC [ 35 m # magenta ESC [ 36 m # cyan ESC [ 37 m # white ESC [ 39 m # reset

# BACKGROUND ESC [40 m # black ESC [41 m # red ESC [42 m # green ESC [43 m # yellow ESC [44 m # blue ESC  $\lceil 45 \text{ m } \#$  magenta ESC  $\lceil 46 \text{ m } \#$  cyan ESC  $\lceil 47 \text{ m } \#$  white ESC  $\lceil 49 \text{ m } \#$  reset

class advutils.prettylogging.**ANSIcolor**(*colors*) Bases: future.types.newobject.newobject

Class defining ANSI color codes used in terminals

 $BLACK = '30'$ **BLACK**  $B = '40'$ **BLUE** = '34' **BLUE**  $B = '44'$ **BRIGHT** = 1 **CYAN** = '36' CYAN  $B = '46'$ **DIM** = 2 **GREEN** = '32' GREEN\_B =  $42'$ **MAGENTA** = '35'  $MAGENTA_B = '45'$ **NORMAL** = 22  $RED = '31'$ RED  $B = '41'$ **WHITE** = '37' WHITE  $B = '47'$  $YELLOW = '33'$ 

#### <span id="page-17-1"></span>YELLOW  $B = '43'$

#### $i = 47$

**paint**(*\*args*, *\*\*kwargs*)

class advutils.prettylogging.**CODE**(*name=None*, *level=0*, *colors=None*, *formatting='[{\_code}]{\_head}{\_body}{\_end}'*) Bases: [advutils.BaseCopySupporter](#page-23-1)

Class to define Logger codes like HIDDEN, DEBUG, ERROR, LOG, WARNING, IGNORE

#### **codify**(*\*args*, *\*\*kwargs*)

Creates an instance of this CODE with default parameters

#### **Parameters**

- **text** text to convert
- **newLine** True to add new line at the end if needed
- **use\_color** True to use color
- **use\_format** True to use code formatting
- **kwargs** additional kwargs to format

#### Returns formatted text

**convert**(*text*, *newLine=False*, *use\_color=None*, *use\_format=False*, *\*\*kwargs*) Convert text to CODE format and colors.

#### **Parameters**

- **text** text to convert
- **newLine** True to add new line at the end if needed
- **use\_color** True to use color
- **use\_format** True to use code formatting
- **kwargs** additional kwargs to format

#### Returns formatted text

#### **raw\_msg**()

class advutils.prettylogging.**CODElist**(*iterable*)

```
Bases: list
```
Especial list to hold CODE objects used in CodeMapper

**append**(*item*)

#### **extend**(*iterable*)

<span id="page-17-0"></span>class advutils.prettylogging.**CodeLog**(*std\_out=<open file '<stdout>'*, *mode 'w'>*, *code\_mapper=None*, *default\_codes=None*, *use\_colors=None*, *use\_codes=None*) Bases: future.types.newobject.newobject

Base Logger Class which supports CODE objects

#### **accepted\_code**(*codes*)

return True if codes is accepted else False

```
convert(text, codes=None, newLine=False, **kwargs)
     Convert text with code.
```
#### <span id="page-18-0"></span>**Parameters**

- **text** text to convert
- **codes** codes to use for text
- **newLine** True to add newline
- **kwargs** additional arguments to pass to CODEs

Returns string of formatted text

#### **convert\_code**(*codes=None*)

Filter accepted codes and adequate them to use.

Parameters **codes** – levels, codes or iterators with them.

Returns it gets None or list with only codes, no empty list (use if filtered)

#### **default\_codes**

**printline**(*text*, *code=None*, *\*\*kwargs*)

**printlines**(*lines*, *code=None*, *\*\*kwargs*)

**use\_codes** = None

```
use_colors = None
```
**write**(*text*, *code=None*, *\*\*kwargs*)

class advutils.prettylogging.**CodeMapper**(*codes=None*, *refcodes=None*, *range=None*,

*limit=True*) Bases: future.types.newobject.newobject

Manage and convert CODE objects to other CODE objects

#### **codes**

**get\_by\_index**(*index*)

Parameters **index** –

Returns

**get\_by\_level**(*code*)

Parameters **code** –

Returns

```
get_by_reference(code)
```
Parameters **code** –

Returns

**map\_code**(*code*)

Parameters **code** –

#### Returns

class advutils.prettylogging.**EmptyLogger**(*std\_out=<open file '<stdout>'*, *mode 'w'>*, *code\_mapper=None*, *default\_codes=None*, *use\_colors=None*, *use\_codes=None*)

Bases: [advutils.prettylogging.CodeLog](#page-17-0)

Empty logger to not generate outputs

<span id="page-19-0"></span>**printline**(*text*, *code=None*, *\*\*kwargs*)

**printlines**(*lines*, *code=None*, *\*\*kwargs*)

**write**(*text*, *code=None*, *\*\*kwargs*)

class advutils.prettylogging.**Loggers**(*logs=None*, *\*\*kwargs*) Bases: future.types.newobject.newobject

Manage multiple loggers

**post\_setting**(*\*\*kwargs*) Assign keyword arguments to logs.

Parameters **kwargs** – keyword arguments

**printline**(*text*, *state=None*, *\*\*kwargs*)

**printlines**(*lines*, *state=None*, *\*\*kwargs*)

**write**(*text*, *state=None*, *\*\*kwargs*)

class advutils.prettylogging.**SimpleLogger**(*std\_out=<open file '<stdout>'*, *mode 'w'>*, *code\_mapper=None*, *default\_codes=CODE(colors = <advutils.prettylogging.ANSIcolor object>*, *formatting = '[{\_code}]{\_head}{\_body}{\_end}'*,

*name = 'LOG'*, *level = 0)*, *use\_colors=None*, *use\_codes=None*, *verbosity=None*)

Bases: [advutils.prettylogging.CodeLog](#page-17-0)

Simple logger to print CODE objects

**convert\_code**(*codes=None*)

Parameters **codes** – levels, codes or iterators with them.

Returns it gets None, list with only codes or empty list if filtered by verbosity

#### advutils.prettylogging.**formatter**(*format\_string*, *kwargs*)

Default formatter used to format strings. Instead of *"{key}".format(\*\*kwargs)* use *formatter("{key}", kwargs)* which ensures that no errors are generated when an user uses braces e.g.  $\{\}$ . Bear in mind that formatter consumes kwargs which in turns replaces an used key with empty string "". This can generate unusual behaviour if not well used.

advutils.prettylogging.**have\_colours**(*stream*)

Detect if output console supports ANSI colors.

#### Parameters **stream** –

Returns

advutils.prettylogging.**scale**(*x*, *range*, *drange*) From real coordinates get rendered coordinates.

#### **Parameters**

- **x** source value
- **range** (min,max) of x
- **drange** (min,max) of sx

#### Returns scaled x (sx)

advutils.prettylogging.**scale\_index**(*index*, *range*, *drange*, *circle=False*, *limit=False*)

Uses scale but adds support for indexing.

#### <span id="page-20-1"></span>**Parameters**

- **index** –
- **range** –
- **drange** –
- **circle** –
- **limit** –

#### Returns

advutils.prettylogging.**separate**(*text*) Process a text to get its parts.

Parameters **text** –

Returns [head,body,end]

# <span id="page-20-0"></span>**advutils.randwords module**

This module have some utilities to create random words from source

Created on Thu Jan 28 16:59:13 2016

@author: dev

```
advutils.randwords.filewords(path=None)
```
Get words from file.

Parameters **path** –

#### Returns

advutils.randwords.**generate**(*source=None*, *minwords=2*, *maxwords=5*, *rand=True*) Generate random words from source

#### **Parameters**

- **source** –
- **minwords** –
- **maxwords** –
- **rand** –

#### Returns

advutils.randwords.**getwords**(*var*) Get whole words from string that are formed with ascii letters.

#### Parameters **var** –

#### Returns

advutils.randwords.**sitewords**(*word\_site=None*) Get words from web.

Parameters **word\_site** –

Returns

### <span id="page-21-1"></span><span id="page-21-0"></span>**advutils.threader module**

This module defines APIs for multitasking and queueing

class advutils.threader.**Designator**(*maxsize=0*) Bases: Queue.PriorityQueue

Task Designator with priority queue

**close**()

#### Returns

**get**(*block=True*, *timeout=None*)

Remove and return an item from the queue.

If optional args 'block' is true and 'timeout' is None (the default), block if necessary until an item is available. If 'timeout' is a non-negative number, it blocks at most 'timeout' seconds and raises the Empty exception if no item was available within that time. Otherwise ('block' is false), return an item if one is immediately available, else raise the Empty exception ('timeout' is ignored in that case).

```
isOpen()
```
#### Returns

```
class advutils.threader.IterDecouple(iterable, processes=None, buffsize=0, handler=None)
    Bases: future.types.newobject.newobject
```
Decouple iterator from main thread and with processes.

**close**()

```
generator()
```
Generate detached data from self.iterable

**join**()

Wait until data is generated and consumed from self.iterable

**next**()

```
start()
```
Start generating data from self.iterable to be consumable from self.queue

```
class advutils.threader.MultiProcessingAPI(spawn=False)
```

```
Bases: future.types.newobject.newobject
```
Class to unify Multi processing and threading

**Event**()

Returns

**Lock**()

#### Returns

**Pool**(*\*args*, *\*\*kwargs*)

Parameters

- **args** –
- **kwargs** –

```
Returns
```
**Process**(*\*args*, *\*\*kwargs*)

<span id="page-22-0"></span>Parameters

- **args** –
- **kwargs** –

Returns

**Queue**(*\*args*, *\*\*kwargs*)

Parameters

• **args** –

• **kwargs** –

Returns

**RLock**()

Returns

**Semaphore**(*\*args*, *\*\*kwargs*)

#### Parameters

- **args** –
- **kwargs** –

Returns

**Thread**(*\*args*, *\*\*kwargs*)

Parameters

- **args** –
- **kwargs** –

Returns

**decorate**(*obj*)

Parameters **obj** –

Returns

**manage**(*obj*, *\*args*, *\*\*kwargs*)

Parameters

- **obj** –
- **args** –
- **kwargs** –

#### Returns

class advutils.threader.**PriorityQueue**(*maxsize=0*)

Bases: Queue.PriorityQueue

Variant of Queue.PriorityQueue in that FIFO rule is kept inside the same priority number groups.

Entries are typically tuples of the form: (priority number, data).

class advutils.threader.**QueueCarrier**(*priority*) Bases: [advutils.BaseCreation](#page-24-0)

Base class Carrier used to convey data reliably in PriorityQueues

#### <span id="page-23-2"></span>**HIGHEST\_PRIORITY** = inf

#### **LOWEST\_PRIORITY** = -inf

#### advutils.threader.**heappop**(*l*)

Consume last item from queue list (biggest carrier)

Parameters **l** – list queue

Returns last item from list

#### advutils.threader.**heappush**(*l*, *item*)

Append to queue with priority (where carriers are organized from smaller to biggest)

#### Parameters

- **l** list queue
- **item** Event

advutils.threader.**use\_pool**(*func*, *iterable*, *workers=4*, *chunksize=1*)

Map function over iterable using workers.

#### **Parameters**

- **func** function to use in processing
- **iterable** iterable object
- **workers** number of workers
- **chunksize** number of chunks to process per thread

Returns

# <span id="page-23-0"></span>**Module contents**

#### <span id="page-23-1"></span>class advutils.**BaseCopySupporter**

Bases: object

Base class for classes supporting cloning and spawning of itself. This same behaviour can be obtained using @copy\_support decorator.

#### **clone**(*\*args*, *\*\*kwargs*)

Clones instance with modifying parameters. Not that this creates a new instance.

Returns new instance

**get\_arguments**(*args=()*, *kwargs=None*, *onlykeys=False*, *onlyused=False*, *func=None*)

Get all function parameters configured in this instance mixed with additional arguments.

#### Parameters

- **self** instance object
- **args** arguments to modify
- **kwargs** key arguments to modify
- **onlykeys** return only key arguments
- **onlyused** return only modified arguments
- **func** function to get parameters from. If None it uses self.\_\_init\_\_

#### Returns args, kwargs

<span id="page-24-1"></span>**spawn**(*\*args*, *\*\*kwargs*) Creates new Carrier of the same class with parameters of this instance.

Returns new\_instance

<span id="page-24-0"></span>class advutils.**BaseCreation**

Bases: object

Base class Carrier used to convey data reliably in PriorityQueues

**creation\_order**

**creation\_time**

**creation\_time\_str** Creation time formated string

**creation\_time\_struct** Creation time structure

#### exception advutils.**ClassNotAllowed**

Bases: exceptions.Exception

Exception to denote that given class is not allowed

#### exception advutils.**CorruptPersistent**

Bases: exceptions.EOFError, exceptions.IOError

Used for persistent data read from disk like pickles to denote it has been corrupted

#### class advutils.**NameSpace**

Bases: object

Used to store variables

#### exception advutils.**NoParserFound**

Bases: exceptions.Exception

Raise when no parser is found to use in a shell i.e to interpret user input

#### exception advutils.**NotCallable**

Bases: exceptions.Exception

Defines objectGetter error: given object is not callable.

#### exception advutils.**NotConvertibleToInt**

Bases: exceptions.ValueError

Exception to denote that value cannot be represented as int

exception advutils.**NotCreatable**

Bases: exceptions.Exception

Defines objectGetter error: objectGetter cannot create new object.

exception advutils.**TimeOutException**

Bases: exceptions.Exception

Raise an exception when a process surpasses the timeout

#### exception advutils.**TransferExeption**

Bases: exceptions.Exception

Raise an exception when transfered data is corrupt

### <span id="page-25-0"></span>exception advutils.**VariableNotAvailable**

Bases: exceptions.Exception

Exception for variable that is not available

#### exception advutils.**VariableNotDeletable**

Bases: exceptions.Exception Exception for property not deletable

```
exception advutils.VariableNotGettable
```
Bases: exceptions.Exception

Exception for property not gettable

#### exception advutils.**VariableNotSettable**

Bases: exceptions.Exception

Exception for property not settable

advutils.**clone**(*self*, *\*args*, *\*\*kwargs*)

Clones instance with modifying parameters. Not that this creates a new instance.

Returns new instance

#### advutils.**copy\_support**(*\_map=None*, *convert=None*, *overwrite=()*)

Class decorator that fills spawn and clone methods. Be careful when using this decorator as it can give unexpected results if \_\_init\_\_ arguments and instance variables do not correspond to each other. Be very wary of property methods since they change the behaviour of calling a variable. You must ensure that classes abide the rules or decorator adapts to class to ensure good behaviour. It implements methods like "\_\_repr\_\_" to represent instance creation, "get\_arguments" to get \_\_init\_\_ parameters with overwriting arguments, "clone" to copy instance with overwriting arguments and "spawn", to create new instance with constructor \_\_init\_\_ and its overwriting arguments.

example:

```
# simple example
@copy_support
class Klass(object)
   def __init__(data):
       self.data = data
arguments = {"data":"Original"}
instead = Klass(**arguments)for key, val in arguments.items():
   assert val == getattr(instanceA, key)
instanceB = instanceA.spawn("Spawned")
instanceC = instanceA.clone("Cloned")
print(repr(instanceA))
print(repr(instanceB))
print(repr(instanceC))
# example mapping parameters
_map = {"data":"_data"}
@copy_support(_map = _map)
class Klass2(object)
    def __init__(data):
        self. _data = dataarguments = {"data":"Original"}instead = Klass2(**arguments)
```

```
for key, val in arguments.items():
    assert val == getattr(instanceA2,_map[key])
instanceB2 = instanceA.spawn("Spawned")
instanceC2 = instanceA.clone("Cloned")
print(repr(instanceA2))
print(repr(instanceB2))
print(repr(instanceC2))
```
#### **Parameters**

- **\_map** dictionary to map \_\_init\_\_ arguments with the instance variable names e.g. if in init an argument is "data" but is assigned as " data" then use {"data":" data" }.
- **convert** dictionary with the copying functions to add to class
- **overwrite** force list of parameters to overwrite

Returns class

#### Note:

There is not risk from inheritance and they can be overwritten applying the decorator again. Classes with no init or no parameters in them do not have risk of bad behaviour.

advutils.**get\_arguments**(*self*, *args=()*, *kwargs=None*, *onlykeys=False*, *onlyused=False*, *func=None*) Get all function parameters configured in this instance mixed with additional arguments.

#### **Parameters**

- **self** instance object
- **args** arguments to modify
- **kwargs** key arguments to modify
- **onlykeys** return only key arguments
- **onlyused** return only modified arguments
- **func** function to get parameters from. If None it uses self.\_\_init\_\_

#### Returns args, kwargs

advutils.**get\_parameters**(*func*, *args=()*, *kwargs=None*, *onlykeys=False*, *onlyused=False*, *default=None*)

Get all function parameters with default values.

#### **Parameters**

- **func** function to get parameters from
- **args** arguments to modify
- **kwargs** key arguments to modify
- **onlykeys** return only key arguments
- **onlyused** return only modified arguments
- **default** default value to assign to key arguments

Returns args, kwargs

#### <span id="page-27-0"></span>advutils.**spawn**(*self*, *\*args*, *\*\*kwargs*)

Creates new Carrier of the same class with parameters of this instance.

Returns new\_instance

#### advutils.**try\_func**(*func*)

Sandbox to run a function and return its values or any produced error.

Parameters **func** – testing function

Returns results or Exception

# CHAPTER 2

Indices and tables

- <span id="page-28-0"></span>• genindex
- modindex
- search

# Python Module Index

### <span id="page-30-0"></span>a

advutils, [20](#page-23-0) advutils.counters, [3](#page-6-2) advutils.eventqueue, [10](#page-13-0) advutils.password, [11](#page-14-0) advutils.prettylogging, [13](#page-16-0) advutils.randwords, [17](#page-20-0) advutils.threader, [18](#page-21-0)

# Index

# A

accepted\_code() (advutils.prettylogging.CodeLog method), [14](#page-17-1) advutils (module), [20](#page-23-2) advutils.counters (module), [3](#page-6-4) advutils.eventqueue (module), [10](#page-13-1) advutils.password (module), [11](#page-14-1) advutils.prettylogging (module), [13](#page-16-1) advutils.randwords (module), [17](#page-20-1) advutils.threader (module), [18](#page-21-1) ANSIcolor (class in advutils.prettylogging), [13](#page-16-1) append() (advutils.eventqueue.EventHandler method), [11](#page-14-1) append() (advutils.prettylogging.CODElist method), [14](#page-17-1)

# B

BaseCopySupporter (class in advutils), [20](#page-23-2) BaseCounter (class in advutils.counters), [3](#page-6-4) BaseCreation (class in advutils), [21](#page-24-1) Bit (class in advutils.counters), [5](#page-8-0) Bitstream (class in advutils.counters), [6](#page-9-2) BLACK (advutils.prettylogging.ANSIcolor attribute), [13](#page-16-1) BLACK\_B (advutils.prettylogging.ANSIcolor attribute), [13](#page-16-1) BLUE (advutils.prettylogging.ANSIcolor attribute), [13](#page-16-1) BLUE\_B (advutils.prettylogging.ANSIcolor attribute), [13](#page-16-1) BRIGHT (advutils.prettylogging.ANSIcolor attribute), [13](#page-16-1)

# C

chr2num() (in module advutils.password), [12](#page-15-0) ClassNotAllowed, [21](#page-24-1) clone() (advutils.BaseCopySupporter method), [20](#page-23-2) clone() (in module advutils), [22](#page-25-0) close() (advutils.threader.Designator method), [18](#page-21-1) close() (advutils.threader.IterDecouple method), [18](#page-21-1) CODE (class in advutils.prettylogging), [14](#page-17-1) CODElist (class in advutils.prettylogging), [14](#page-17-1) CodeLog (class in advutils.prettylogging), [14](#page-17-1) CodeMapper (class in advutils.prettylogging), [15](#page-18-0)

codes (advutils.prettylogging.CodeMapper attribute), [15](#page-18-0) codify() (advutils.prettylogging.CODE method), [14](#page-17-1) config() (advutils.counters.MechanicalCounter method), [7](#page-10-1) confirm() (advutils.counters.BaseCounter method), [3](#page-6-4) confirm() (advutils.counters.MechanicalCounter method), [7](#page-10-1) convert() (advutils.prettylogging.CODE method), [14](#page-17-1) convert() (advutils.prettylogging.CodeLog method), [14](#page-17-1) convert\_code() (advutils.prettylogging.CodeLog method), [15](#page-18-0) convert\_code() (advutils.prettylogging.SimpleLogger method), [16](#page-19-0) copy\_support() (in module advutils), [22](#page-25-0) CorruptPersistent, [21](#page-24-1) count (advutils.counters.BaseCounter attribute), [3](#page-6-4) creation\_order (advutils.BaseCreation attribute), [21](#page-24-1) creation\_time (advutils.BaseCreation attribute), [21](#page-24-1) creation time str (advutils.BaseCreation attribute), [21](#page-24-1) creation time struct (advutils.BaseCreation attribute), [21](#page-24-1) CYAN (advutils.prettylogging.ANSIcolor attribute), [13](#page-16-1) CYAN\_B (advutils.prettylogging.ANSIcolor attribute), [13](#page-16-1) D decima2base() (in module advutils.counters), [10](#page-13-1) decorate() (advutils.threader.MultiProcessingAPI

demote() (advutils.counters.BaseCounter method), [3](#page-6-4) Designator (class in advutils.threader), [18](#page-21-1)

decrease() (advutils.counters.BaseCounter method), [3](#page-6-4) decrease() (advutils.counters.MechanicalCounter

decrease\_confirm() (advutils.counters.BaseCounter

decrease confirm() (advu-

default\_codes (advutils.prettylogging.CodeLog attribute),

tils.counters.MechanicalCounter method),

method), [19](#page-22-0)

method), [7](#page-10-1)

method), [3](#page-6-4)

[7](#page-10-1)

[15](#page-18-0)

deterministic() (in module advutils.password), [12](#page-15-0) DigitCounter (class in advutils.counters), [6](#page-9-2) DIM (advutils.prettylogging.ANSIcolor attribute), [13](#page-16-1)

### E

EmptyLogger (class in advutils.prettylogging), [15](#page-18-0) Event (class in advutils.eventqueue), [10](#page-13-1) Event() (advutils.threader.MultiProcessingAPI method), [18](#page-21-1) EventHandler (class in advutils.eventqueue), [11](#page-14-1) extend() (advutils.prettylogging.CODElist method), [14](#page-17-1)

# F

filewords() (in module advutils.randwords), [17](#page-20-1) fire() (advutils.eventqueue.EventHandler method), [11](#page-14-1) formatter() (in module advutils.prettylogging), [16](#page-19-0)

# G

generate() (in module advutils.randwords), [17](#page-20-1) generator() (advutils.threader.IterDecouple method), [18](#page-21-1) get() (advutils.threader.Designator method), [18](#page-21-1) get\_arguments() (advutils.BaseCopySupporter method), [20](#page-23-2) get arguments() (in module advutils), [23](#page-26-0) get\_by\_index() (advutils.prettylogging.CodeMapper method), [15](#page-18-0) get\_by\_level() (advutils.prettylogging.CodeMapper method), [15](#page-18-0) get\_by\_reference() (advutils.prettylogging.CodeMapper method), [15](#page-18-0) get\_counter\_train() (advutils.counters.BaseCounter method), [3](#page-6-4) get counter train() (advutils.counters.MechanicalCounter method), [7](#page-10-1) get\_max\_state() (advutils.counters.BaseCounter method), [4](#page-7-0) get\_max\_state() (advutils.counters.MechanicalCounter method), [7](#page-10-1) get max state train() (advutils.counters.BaseCounter method), [4](#page-7-0) get\_max\_state\_train() (advutils.counters.MechanicalCounter method), [8](#page-11-0) get parameters() (in module advutils), [23](#page-26-0) get\_permutations() (in module advutils.password), [12](#page-15-0) get real counter train() (advutils.counters.MechanicalCounter method), [8](#page-11-0) get\_real\_max\_state\_train() (advutils.counters.MechanicalCounter method), [8](#page-11-0)

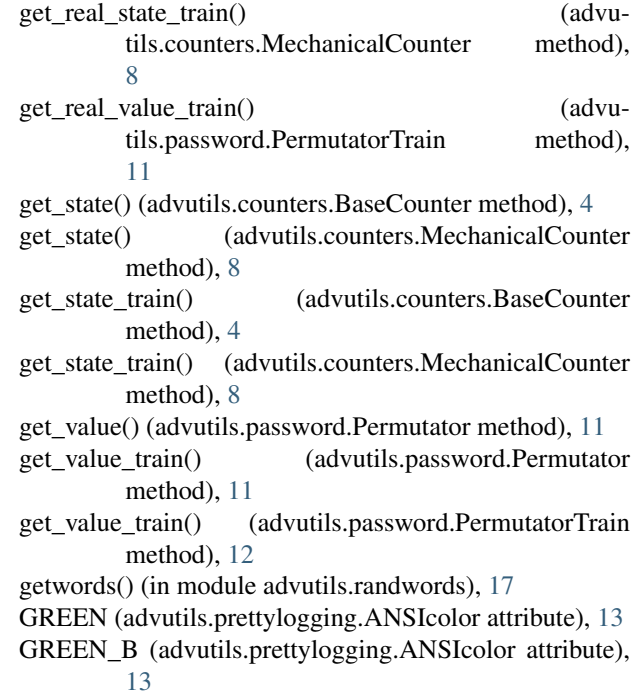

# H

have colours() (in module advutils.prettylogging), [16](#page-19-0) heappop() (in module advutils.threader), [20](#page-23-2) heappush() (in module advutils.threader), [20](#page-23-2) HIGHEST\_PRIORITY (advutils.threader.QueueCarrier attribute), [19](#page-22-0)

### I

i (advutils.prettylogging.ANSIcolor attribute), [14](#page-17-1) increase() (advutils.counters.BaseCounter method), [4](#page-7-0) increase() (advutils.counters.MechanicalCounter method), [8](#page-11-0) increase\_confirm() (advutils.counters.BaseCounter method), [4](#page-7-0) increase\_confirm() (advutils.counters.MechanicalCounter method), [8](#page-11-0) IntegerCounter (class in advutils.counters), [6](#page-9-2) invert\_count (advutils.counters.BaseCounter attribute), [4](#page-7-0) invert count (advutils.counters.MechanicalCounter attribute), [8](#page-11-0) invert\_link\_order() (advutils.counters.MechanicalCounter method), [8](#page-11-0) invert\_ranks() (advutils.counters.BaseCounter method), [4](#page-7-0) invert\_ranks() (advutils.counters.MechanicalCounter method), [8](#page-11-0) invert\_real\_order() (advutils.counters.MechanicalCounter method), [9](#page-12-0) isOpen() (advutils.threader.Designator method), [18](#page-21-1)

Permutator (class in advutils.password), [11](#page-14-1)

IterDecouple (class in advutils.threader), [18](#page-21-1)

### J

join() (advutils.threader.IterDecouple method), [18](#page-21-1)

### L

link() (advutils.counters.MechanicalCounter method), [9](#page-12-0) Lock() (advutils.threader.MultiProcessingAPI method), [18](#page-21-1)

Loggers (class in advutils.prettylogging), [16](#page-19-0)

LOWEST\_PRIORITY (advutils.threader.QueueCarrier attribute), [20](#page-23-2)

# M

MAGENTA (advutils.prettylogging.ANSIcolor attribute), [13](#page-16-1)

MAGENTA B (advutils.prettylogging.ANSIcolor attribute), [13](#page-16-1)

manage() (advutils.threader.MultiProcessingAPI method), [19](#page-22-0)

map\_code() (advutils.prettylogging.CodeMapper method), [15](#page-18-0)

master (advutils.counters.BaseCounter attribute), [4](#page-7-0)

max state (advutils.counters.BaseCounter attribute), [4](#page-7-0) max\_state (advutils.counters.Bit attribute), [6](#page-9-2)

max\_state (advutils.counters.DigitCounter attribute), [6](#page-9-2)

max\_state (advutils.counters.IntegerCounter attribute), [6](#page-9-2)

max state (advutils.counters.MechanicalCounter attribute), [9](#page-12-0)

MechanicalCounter (class in advutils.counters), [7](#page-10-1) min\_state (advutils.counters.BaseCounter attribute), [4](#page-7-0) MultiProcessingAPI (class in advutils.threader), [18](#page-21-1)

# N

NameSpace (class in advutils), [21](#page-24-1) next() (advutils.counters.BaseCounter method), [4](#page-7-0) next() (advutils.counters.MechanicalCounter method), [9](#page-12-0) next() (advutils.password.Permutator method), [11](#page-14-1) next() (advutils.password.PermutatorTrain method), [12](#page-15-0) next() (advutils.threader.IterDecouple method), [18](#page-21-1) NoParserFound, [21](#page-24-1) NORMAL (advutils.prettylogging.ANSIcolor attribute), [13](#page-16-1) NotCallable, [21](#page-24-1) NotConvertibleToInt, [21](#page-24-1) NotCreatable, [21](#page-24-1) num2chr() (in module advutils.password), [13](#page-16-1) NumericalCounter (class in advutils.counters), [10](#page-13-1)

# $\Omega$

order (advutils.counters.MechanicalCounter attribute), [9](#page-12-0)

# P

paint() (advutils.prettylogging.ANSIcolor method), [14](#page-17-1)

PermutatorTrain (class in advutils.password), [11](#page-14-1) Pool() (advutils.threader.MultiProcessingAPI method), [18](#page-21-1) post\_setting() (advutils.prettylogging.Loggers method), [16](#page-19-0) printline() (advutils.prettylogging.CodeLog method), [15](#page-18-0) printline() (advutils.prettylogging.EmptyLogger method), [15](#page-18-0) printline() (advutils.prettylogging.Loggers method), [16](#page-19-0) printlines() (advutils.prettylogging.CodeLog method), [15](#page-18-0) printlines() (advutils.prettylogging.EmptyLogger method), [16](#page-19-0) printlines() (advutils.prettylogging.Loggers method), [16](#page-19-0) PriorityQueue (class in advutils.threader), [19](#page-22-0) Process() (advutils.threader.MultiProcessingAPI method), [18](#page-21-1) promote() (advutils.counters.BaseCounter method), [4](#page-7-0)

# Q

Queue() (advutils.threader.MultiProcessingAPI method), [19](#page-22-0)

QueueCarrier (class in advutils.threader), [19](#page-22-0)

## R

raw\_msg() (advutils.prettylogging.CODE method), [14](#page-17-1)

RED (advutils.prettylogging.ANSIcolor attribute), [13](#page-16-1)

RED\_B (advutils.prettylogging.ANSIcolor attribute), [13](#page-16-1)

remove() (advutils.eventqueue.EventHandler method), [11](#page-14-1)

- repeat\_iterator() (in module advutils.password), [13](#page-16-1) reset() (advutils.counters.BaseCounter method), [4](#page-7-0)
- reset() (advutils.counters.MechanicalCounter method), [9](#page-12-0)

reset\_children() (advutils.counters.BaseCounter method),

reset\_children() (advutils.counters.MechanicalCounter method), [9](#page-12-0)

RLock() (advutils.threader.MultiProcessingAPI method), [19](#page-22-0)

# S

 $\Delta$ 

scale() (in module advutils.prettylogging), [16](#page-19-0)

scale\_index() (in module advutils.prettylogging), [16](#page-19-0)

Semaphore() (advutils.threader.MultiProcessingAPI method), [19](#page-22-0)

sender() (advutils.eventqueue.Event method), [10](#page-13-1)

separate() (in module advutils.prettylogging), [17](#page-20-1)

set\_child() (advutils.counters.BaseCounter method), [5](#page-8-0)

set\_max\_state\_train() (advutils.counters.BaseCounter method), [5](#page-8-0)

set\_max\_state\_train() (advutils.counters.MechanicalCounter method),  $\overline{Q}$ 

set\_parent() (advutils.counters.BaseCounter method), [5](#page-8-0)

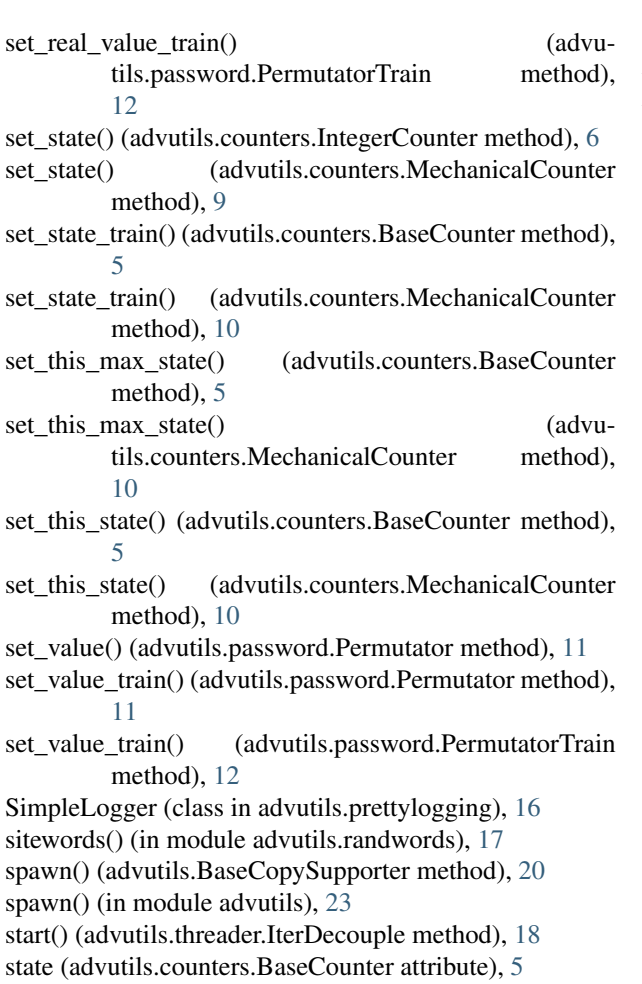

state (advutils.counters.IntegerCounter attribute), [7](#page-10-1) state (advutils.counters.MechanicalCounter attribute), [10](#page-13-1)

# T

take\_place() (advutils.counters.BaseCounter method), [5](#page-8-0) Thread() (advutils.threader.MultiProcessingAPI method), [19](#page-22-0)

TimeOutException, [21](#page-24-1) train (advutils.counters.MechanicalCounter attribute), [10](#page-13-1) TransferExeption, [21](#page-24-1) try\_func() (in module advutils), [24](#page-27-0)

# U

use\_codes (advutils.prettylogging.CodeLog attribute), [15](#page-18-0) use\_colors (advutils.prettylogging.CodeLog attribute), [15](#page-18-0) use\_pool() (in module advutils.threader), [20](#page-23-2)

# V

VariableNotAvailable, [21](#page-24-1) VariableNotDeletable, [22](#page-25-0) VariableNotGettable, [22](#page-25-0) VariableNotSettable, [22](#page-25-0)

### W

WHITE (advutils.prettylogging.ANSIcolor attribute), [13](#page-16-1) WHITE B (advutils.prettylogging.ANSIcolor attribute), [13](#page-16-1)

write() (advutils.prettylogging.CodeLog method), [15](#page-18-0) write() (advutils.prettylogging.EmptyLogger method), [16](#page-19-0) write() (advutils.prettylogging.Loggers method), [16](#page-19-0)

### Y

YELLOW (advutils.prettylogging.ANSIcolor attribute), [13](#page-16-1)

YELLOW B (advutils.prettylogging.ANSIcolor attribute), [13](#page-16-1)

yield\_counter\_train() (advutils.counters.BaseCounter method), [5](#page-8-0)

yield\_counter\_train() (advutils.counters.MechanicalCounter method), [10](#page-13-1)